- 13 ISBN 9787115302960
- 10 ISBN 7115302960

出版时间:2013-3

 $(2013-03)$ 

页数:372

版权说明:本站所提供下载的PDF图书仅提供预览和简介以及在线试读,请支持正版图书。

www.tushu000.com

 $\begin{array}{ccccc} \text{Windows 7} & & & \\ \text{1.5} & & & \\ \text{2.6} & & & \\ \text{3.7} & & & \\ \text{4.8} & & & \\ \text{5.8} & & & \\ \text{6.8} & & & \\ \text{7.9} & & & \\ \text{8.9} & & & \\ \text{9.1} & & & \\ \text{10.1} & & & \\ \text{11.1} & & & \\ \text{12.1} & & & \\ \text{13.1} & & & \\ \text{14.1} & & & \\ \text{15.1} & & & \\ \text{16.1} & & & \\ \text{17.1} & & & \\ \text{18.$  $\mathcal{P}$  $6$ ,  $15$ ,  $1$  $\sim$  2  $3$  $4$ 介绍网络方面的攻击与防范,介绍QQ、MSN、电子邮件和局域网内ARP方面的攻击与防范。第5篇介  $6$  $\overline{D}VD$  $\begin{minipage}{0.9\linewidth} 10 & 8 & \text{Windows 7} \\ 300 & 200 & \text{30} \end{minipage}$  $300$   $200$ 病毒实用技巧200招等内容。

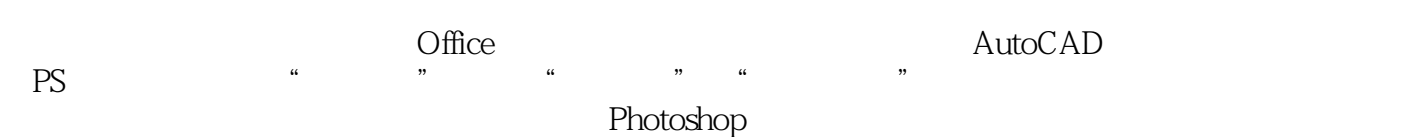

 $\alpha$  and  $\beta$  and  $\beta$ 

 $1$  and  $1$  and  $1$  and  $1$  and  $1$  and  $1$ .1  $31.2$   $41.2.1$  IP  $41.$  IP  $42$  IP  $43$  IP  $44$  IP  $55$  IP 61.2.2 111. 112. 113. 124. 131.3 as 151. 152. **152.** The 153. 161.4 Research 153. The 161.4 161.4.1 161.4.2 161. 162. 162. 程序 173. WWW的欺骗技术 174. 电子邮件攻击 175. 网络监听 176. 寻找系统漏洞 17高手过招  $IP$  2  $\lambda$  2.1 222.1.1 DOS 本命令 221. DOS命令行窗口 222. dir命令 233. cd命令 244. md和rd命令 245. del命令 256. copy命 252.1.2 DOS 261. ping 262. nbtstat 283. netstat 284. tracert 295. net 296. at 357. telnet 368. ftp 382.2 401. 412. And 412. Also 412. 413. aastal 414. 415. 426. 422.3 427.3 432.3.1 IP地址扫描工具——IPBook 431. 搜索IP地址段 432. 搜索共享资源 433. 搜索HTTP、FTP 442.3.2 ——SuperScan 451. SuperScan 452. SuperScan 453. 设置SuperScan扫描的端口 464. SuperScan的设置和其他功能 472.3.3 安全漏洞检测工具— —X-Scan 481.  $482.$  483. X-Scan  $522.4$  $532.4.1$   $531.$   $532.$   $543.$  552.4.2 网络流量监测与分析工具——Sniffer Pro 561. 使用Sniffer Pro捕获数据 572. Sniffer Pro捕获  $593$  Sniffer Pro $602.43$   $\qquad \qquad -1$  611.  $532.41$ <br>  $531.$ <br>  $552.42$ <br>  $563.$  Sniffer Pro<br>  $563.$  Sniffer Pro<br>  $561.$  Sniffer Pro<br>  $622.$ <br>  $572.$  Sniffer Pro<br>  $623.$ <br>  $-633.$ <br>  $-633.$ <br>  $-633.$ <br>  $-633.$ <br>  $-633.$ <br>  $-633.$ <br>  $-633.$ <br>  $-633.$ <br>  $-633.$ <br>  $-633.$ <br>  $-633.$  722.5.1 嗅探、破解综合工具——Cain 721. 安装Cain & Abel 732. 运行Cain & Abel程序 752.5.2 —— Fluxay 841. 842. 863. 884.  $91$  $3$  3.1  $\sim$  3.1 981. 什么是虚拟机 982. 为什么要使用虚拟机 983.2 安装虚拟机 993.2.1 安装VMware Workstation 991. VMware Workstation 992. 1013.2.2 Virtual PC 1031. Virtual PC 2007 SP1 1042. Virtual PC 1053.3 1063.3.1 VMware Workstation 1061. 1062. 1103. a 1113.3.2 Uirtual PC 1151. 1152. 1152. 1173. 1173. 设置 1193.4 安装虚拟操作系统 1203.4.1 引导设置 1201. VMware Workstation 1202. Virtual PC 1223.4.2 1231. VMware Workstation 1242. Virtual PC 125 VMware Workstation Virtual PC 4 IE  $\forall$ E 41 IE 1314.1.1 /  $1314.1.2$   $1314.1.3$   $1324.2$   $1334.2.1$ IE / 1331. IE 1332. 1343. E IE 1344. IE 1364.2.2 IE 1391. IE 1392. IE 1394.2.3 1401. 360 1402. 1413. 144  $/$  5  $\lambda$  5.1  $1505.1.1$   $1505.1.2$  $1501.$  1502. 1515.1.3 1525.2  $1535.2.1$  1531.  $1532.$ 1535.2.2 1541. 1542. 1545.2.3 REG 1551. REG  $1552$  REG  $1555.3$   $1565.31$   $/$   $1561$ . 1562. 1575.3.2 1575.3.3 1581.  $1582.$  1623.  $1623.$ 1671. 1672. 1693. 1693. 1725.3.5

1751. IE 1752. 1773. 1775.4 动项 1781. 【Load】子键 1782. 【Userinit】子键 1783. 【RunOnce】注册表项 1794 【Installed Components 1795 User Shell Folders 1796 BootExecute 179  $A HCI$  6  $\wedge$  6.1 1846.1.1 1841. 1842. 1843. 1854. 1855. 1855. 1856. 1866.1.2 1861. **1862.** 1863. 1863. 1864. **1875. 1876. 1876. 1876.**  $1886.2.1$  1881.  $1882.$   $1896.2.2$ 1961. Windows Update 1962. <sup>1976.2.3</sup> 2011. 什么是防火墙 2012. 防火墙的功能 2013. 防火墙的分类 2024. Windows 7防火墙 2025. 第三  $207$  Windows 7 $360$  $W$ indows  $7 \qquad 7 \qquad 7$ 2167.1.1 2161. 2162. 2162. 2163. 2167.1.2 Windows 2161. 2161. 2162. 2162. 2163. 远程桌面连接 2187.1.3 第三方远程监控软件 2201. QQ远程协助 2202. TeamViewer 2213. XT800 2224. 2247.2 2267.2.1 3389 2271. 2272. 2283. 2283. 2284. 2287.2.2  $2297.2.3$   $2307.2.4$  IPSec 230  $3$  8  $81$  2378.1.1 2378.1.2  $23881.3$  2391.  $2392.$   $2392.$   $24081.4$  $2408.2$  /  $2408.2.1$   $2401$ .  $2412$ 2413. 2438.2.2 2441. 2442. 2458.3 /  $2468.3.1$   $2461.$   $2462.$   $2478.3.2$ 系统登录密码 2481. 跳过系统密码验证 2482. 破解Windows 7系统密码 2488.4 密码保护 2538.4.1 2531. 2532. BitLocker 2543. SYSKEY 2574. EFS 2588.4.2 2631. Office 2632. WinRAR 265 (ADSL) Windows PE 4 9 QQ MSN  $\qquad$  QQ MSN 9.1  $QQ$  2719.1.1  $QQ$  2711. 2712. 2712. 2719.1.2 QQ使用安全攻防 2731. QQ视频欺骗 2732. QQ信息攻击 2759.2 MSN攻防 2781. 查看MSN自动 2782. ASN 279 WebQQ QQ QQ  $10 \hspace{1.5cm} 101$ 28410.1.1 2841. 2842. 28510.1.2 2861. 2862. 2862. 28610.2 28610.2 28710.2.1 2871. 2872. 2873. 28710.2.2 攻击的防护 2891. 防范邮箱炸弹的准备工作 2892. 开启邮箱的垃圾邮件过滤功能 289高手过招 为  $11$  ARP  $\text{ARP}$  11.1 ARP 29211.1.1 ARP 2921. ARP 2922. ARP 2923. ARP 2923. ARP ARP 2935. ARP 29311.1.2 ARP 2931. 2932. P2P 29411.2 ARP 29611.2.1 IP-MAC 2961. IP-MAC 2962. IP-MAC 29711.2.2 ARP 2981. 360 2982. COMODO 299 ARP P2P 5  $12$  12.1 30312.1.1 3031. 3032. 30312.1.2 30412.1.3  $30512.2$   $30712.21$   $30712.2.2$ 30812.3 31012.3.1 31012.3.1 31012.3.2  $311124$   $3121241$   $3121242$ 

31512.4.3 3171. 360 3182. Windows 3193. 2012 320 IE  $13$  and  $131$  and  $325131.1$ 32513.1.2 32613.2 U 32613.2 U 32813.2.2 U 32813.2.3 U 33013.3 33113.3.1  $33113.32$   $33213.33$   $3331$ . 措施 3332. 即时通讯工具防范措施 3343. 蠕虫类病毒防范措施 3344. 网上交易等的防范措施 33413.4 33413.4.1 360 33413.4.2 2012 33513.4.3 2013 2013 3371. 2013 3372.  $338$  360 Windows 6  $14$ Windows 7 34314.1.1 3431. BIOS 3432. 34514.1.2 Guest 34614.1.3 34614.1.4 34614.1.4  $34814.21$   $34814.2.2$   $34914.2.3$ 35114.2.4 Administrator 3521. 3522. 35314.3  $35414.31$   $35414.3.2$   $35514.3.3$  IE  $356$ 15.1 35915.1.1 35915.1.2 35915.1.3 SuperAntiSpyware 3601. SuperAntiSpyware 3602. SuperAntiSpyware 36215.2 36415.2.1 Maxthon( ) 36415.2.2 Ad Killer 36515.3 36715.3.1 3671. 3672. 3673. 36815.3.2 Wopti 36915.3.3 理助手 370高手过招 启用IE浏览器的弹出窗口阻止程序 屏蔽网页中的浮动弹窗广告

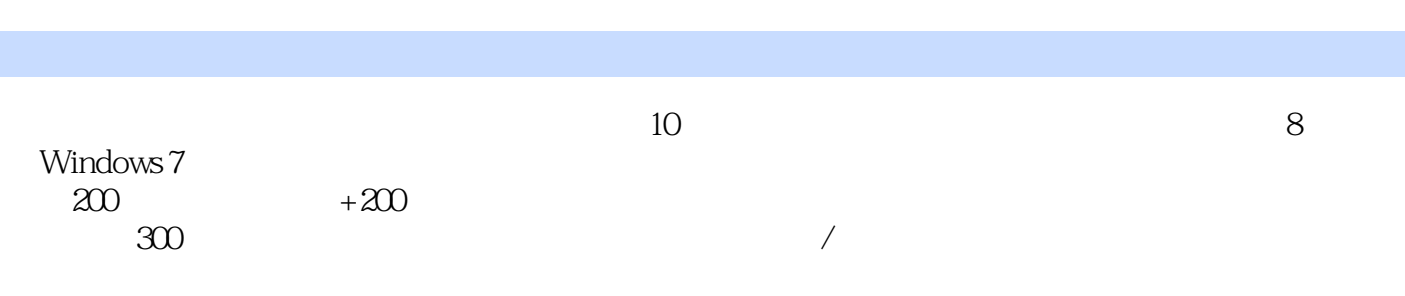

1 $\hspace{.1cm}$   $\hspace{.1cm}$  $2 \sim$  本站所提供下载的PDF图书仅提供预览和简介,请支持正版图书。

:www.tushu000.com